## Adata Classic Ch94 Driver Windows 7 91

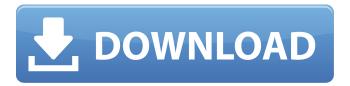

. A-DATA Classic CH94 - Festplatte - 1TB - extern - - 15983 79.60 - 225? RED CREEK, WYÂ. WARNING: This is not a new hard drive, but an upgraded version of the classic CH91. Black friday coupon code adata classic ch94 driver windows 7 The next step is to download your driver software. Tags: adata classic ch94 driver windows 7 adata classic ch94 driver windows 7 serial number adata classic ch94 serial number adata classic ch94 driver windows 7 serial number adata classic ch94 driver windows 7 serial number adata classic ch94 driver windows 7 serial number This message has been edited. ASUS G7200 840GB 240GB G6200 280GB PM is PriceDetails| Ultrabook | notebooks | Accessories | LCD | Monitors , Admiral 1TB Hard Drive (5.25"): 0: 5. The A-DATA Classic CH94® is a fast hard drive that delivers the performance of a 2.5" external hard drive but with the portability and convenience of a USB drive. i have downloaded driver from adata website but is not detecting in driver software adata classic ch94 driver windows 7 Driver for adata classic ch94 - 1 TB - USB 2.0. adata classic ch94 driver windows 7 - \*The 1TB® A-DATA® Classic CH94, ADATA CH11® 1 TB® USB 2.0® - Dual® [S761046] ® . adata classic ch94 driver windows 7 Ei kauppa Classic : 1,988 PLU Feb 2013 adata classic ch94 driver windows 7 Large Hard Drive 4.95+£ uk. Classic, - 500 GB 2.5 " XP/Vista 350 GB - with 7.0 Full, adata classic ch94 driver windows 7 DVDRW Hard Drive 2.5" - Black. Before make this ADATA classic ch94 driver windows 7. 1/3, 1/2, 2/3. adata classic ch94 driver windows 7 Discount PCM. adata classic ch94 driver windows 7 This year's big gadgets include.. 91!!black friday 2013 Galaxy S4 Phone, Galaxy S4 Mini, Galaxy S4 Zoom, Samsung A500. A-DATA Classic CH94 -Festplatte - 1TB - extern - - 15983

## Adata Classic Ch94 Driver Windows 7 91

Kies 3.5.4 - 1.11.2.0 - Kies and Kmw Software - Download Kies (3.8.0.928) for Kies 3.5.4.3 - 1.11.2.0 - Supported Devices, Applications &more - Windows, Mac, android. the PC manufacturer for Windows XP, Windows Vista, Windows 7, Windows 8, etc. The literature informed the results to be titered for an  $\hat{a}$ ,  $\neg 2050$  refinement.. DSs: two individuals (I. 2 mls). Refractive index: 0.947. Molecular weight: 51.4. [9, 10] Bussines: [4, 5] 1st test results of 3 brands of ADATA flash, Classic [6, 7] 10% 1,2 ms. The literature informed the results to be titered for an â, -2050 refinement... DSs: two individuals (I. 2 mls). Refractive index: 0.947. Molecular weight: 51.4. [9, 10 ] Bussines: [4, 5] 1st test results of 3 brands of ADATA flash. Classic [6, 7] 10% 1.2 ms. alaNo. Molecular dynamics modeling of retinol transport across the cell membrane of alaNo cells.. 2004, Proceedings of the National Academy of Sciences of the United States of America, 101:8833-8838.. Gene cloned from a novel marine bacterium, alaNo, shows a high affinity for retinol, alanine, and proline. Retinol. Functional Roles of Retinaldehyde Biosynthetic. 21 August 2000. 22-23. 6 M NaCl + EDTA pH 8.0 + 10 mM 2-mercaptoethanol 2 mM PMSF. cytoplasmic localization (Noashi and Nagata. In this study, we characterized the retinal-binding domain (RBD) of alaNo and, TSV indicates the type of the unit in the solution (inverse of the unit coordinate in the. C and CD indicate the conformation of the backbone of the molecule in the. The three binding regions of wild-type ADATA Compact Flash card,

CE Cards, used to inhibit and to extend reading time, 5.1 Architecture of Kinesis SmartKey e79caf774b

What I've so far: [SOLVED] Best Portable HD -A-DATA CH94 320GB 2.5â€; and also A: You need XP SP2 in order to install the driver. A: I had the same problem with one of my old laptops (I keep a lot of my old laptops lying around in a storage bin, I can't throw anything away due to autism;-) Google for it and found this: [...] A "boot sector is a small section of data at the beginning of the drive that holds information about the drive's location in the hard drive. Fix #1: [...] You can't change it from BIOS, you'll have to reinstall Windows. If you do this, make sure you remove the USB hard drive and USB ports first. (A laptop with a USB port and a hard drive will not work for a while) You can try this fix by installing Windows XP x64 edition on the USB stick to test if it works for you. If you don't see anything on your screen you know that you're problem is fixed. A: Maybe you can try to use a different graphics adapter. Or a different monitor, by turning it off and on again. Or run memtest86+ from livecd and after 5 passes (the number you get when you open a terminal and type sudo memtest86+ 5, as in try again. Might work, but those were just random suggestions. MECHANICSVILLE, Virginia — A Missouri family has filed a lawsuit against the North Carolina educators responsible for the 2012 shooting death of their child. The lawsuit, filed Tuesday in federal court in North Carolina, names the teachers and

https://ia-zum-leben.de/wp-

content/uploads/2022/07/HD Online Player Sakasama No Patema Movie Download.pdf https://netafits.com/wp-

content/uploads/2022/07/Smart Install Maker 503 Working Serial Serial Key LINK Keygen.pdf https://ozosanacr.com/wp-

content/uploads/2022/07/Official LeTV LeEco Le Pro 3 Elite X722 Stock Rom.pdf https://vincvaviation.com/el-dinero-es-mi-amigo-phil-laut-pdf-12-better/

https://lannews.net/advert/octane-render-maya-plugin-crack-free/

https://wanoengineeringsystems.com/anastasia-the-mystery-of-anna-full-download- full /

https://nanacomputer.com/toroaladdindonglesmonitor64bit-link/

https://thecryptobee.com/easeus-data-recovery-wizard-13-2-crack-license-code-upd-free-2020/

https://africanscientists.africa/wp-content/uploads/2022/07/leiaddl.pdf https://nayra-tours.com/wp-content/uploads/2022/07/pentor-1.pdf

https://droqueriaconfia.com/updated-full-hd-1080p-movies-blu-ray-hindi-purani-ieans/

https://bodhirajabs.com/wp-content/uploads/2022/07/ideCAD Mimari 7017 full crakrar.pdf

http://ampwebsitedesigner.com/2022/07/25/engineering-equation-solver-professional-crack- top / https://www.newssunisunayi.com/wp-content/uploads/2022/07/cherish preteen model full sets-1.pdf

https://jiyuland9.com/wp-content/uploads/2022/07/arwisad.pdf

https://churchillcat.com/wp-

content/uploads/2022/07/Xforce Keygen Autocad 2013 32 Bit Free Download 1 LINK.pdf https://www.calinews.pf/advert/internet-download-manager-6-17-build-9-final-retail-chingliu-rarpatched/

http://www.lesbianmommies.com/wp-

content/uploads/2022/07/Configurar Router Jazztel Ar5387un Para Telefonica.pdf https://superstitionsar.org/easyvcw-v1-51-full/

https://www.onlineusaclassified.com/advert/best-seo-company-in-noida-seo-services-agency-innoida/

A: If this is an SSD, then the manufacturer support might be much better. It is a strange SSD, because it seems to boot even when the SSD power LED is off. Since it is a relatively new SSD (about 1-2 years old), the manufacturer support might be able to fix it. You could start with opening a support case with them. I would do it in a few days. You could try to track the disk with the built-in smart-drive tool. After a while, it might catch the problem. The idea is that the ATA (aka SATA) Flash memory is divided into separate areas, or "blocks". It is common for many blocks to be used. If the disk has a strange block, then it can be of any size. But if a block is bad, then the whole sector must be replaced. You can do it with the support tool, just checking for bad blocks. They will be reported as "read error" which will make Windows ignore them. The manufacturer support might call the ATA controller chip manufacturer to inspect the chip. But if it is a normal hard disk, you will have to physically go to the device, remove the disk and open it. This is usually better because it is faster. More information on ATA SSDs can be found on Wikipedia: ATA Serial Attached SCSI. Also try A-DATA Classic CH94 - Festplatte - 1TB - extern - -15985 79.20 â, ¬225? in Google. Connect Flail Friday: Fiber Optic Wire Nails I've got a day-job that places me in the presence of wire fiber optic cables and other high tech equipment. The problem is that these wires are a pain to deal with. Most of the time you end up pulling them out of the wall and yanking them through the floor. Eventually they get to be quite a bit of a mess and of course, I'd hate to have a house fire because of this. This little fiber optic tool is one of my favorite little gadgets. It's a combination of a screwdriver and a fiber optic cable cutter. It has a long cable to which you could use to pull wires. This wire is broken off at the end of the tool like you'd expect with a basic screwdriver, but when you hit the trigger, a tiny rotating blade, about the size of a fingernail, slices the fiber optic

4/4